# **MORAVSKÁ VYSOKÁ ŠKOLA OLOMOUC**

Ústav informatiky

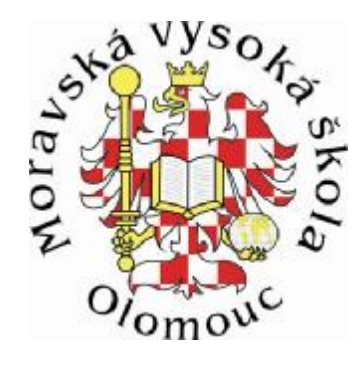

**Milan Medvedík** 

# **SOFTWARE ASSET MANAGEMENT**  SOFTWARE ASSET MANAGEMENT

Bakalářská práce

Vedoucí práce: **PhDr. Milan Klement, Ph.D.** 

Olomouc 2009

Prohlašuji, že jsem tuto bakalářskou diplomovou práci vypracoval samostatně a uvedl v ní veškerou literaturu a ostatní zdroje, které jsem použil.

V Olomouci dne 30.4. 2009

…………………………

Děkuji vedoucímu mé bakalářské práce PhDr. Milanu Klementovi, Ph.D. za vedení a vstřícný přístup, který mi v průběhu psaní tohoto díla poskytoval. Jeho inspirativní rady a připomínky mi velmi pomohly.

Milan Medvedík

# **OBSAH**

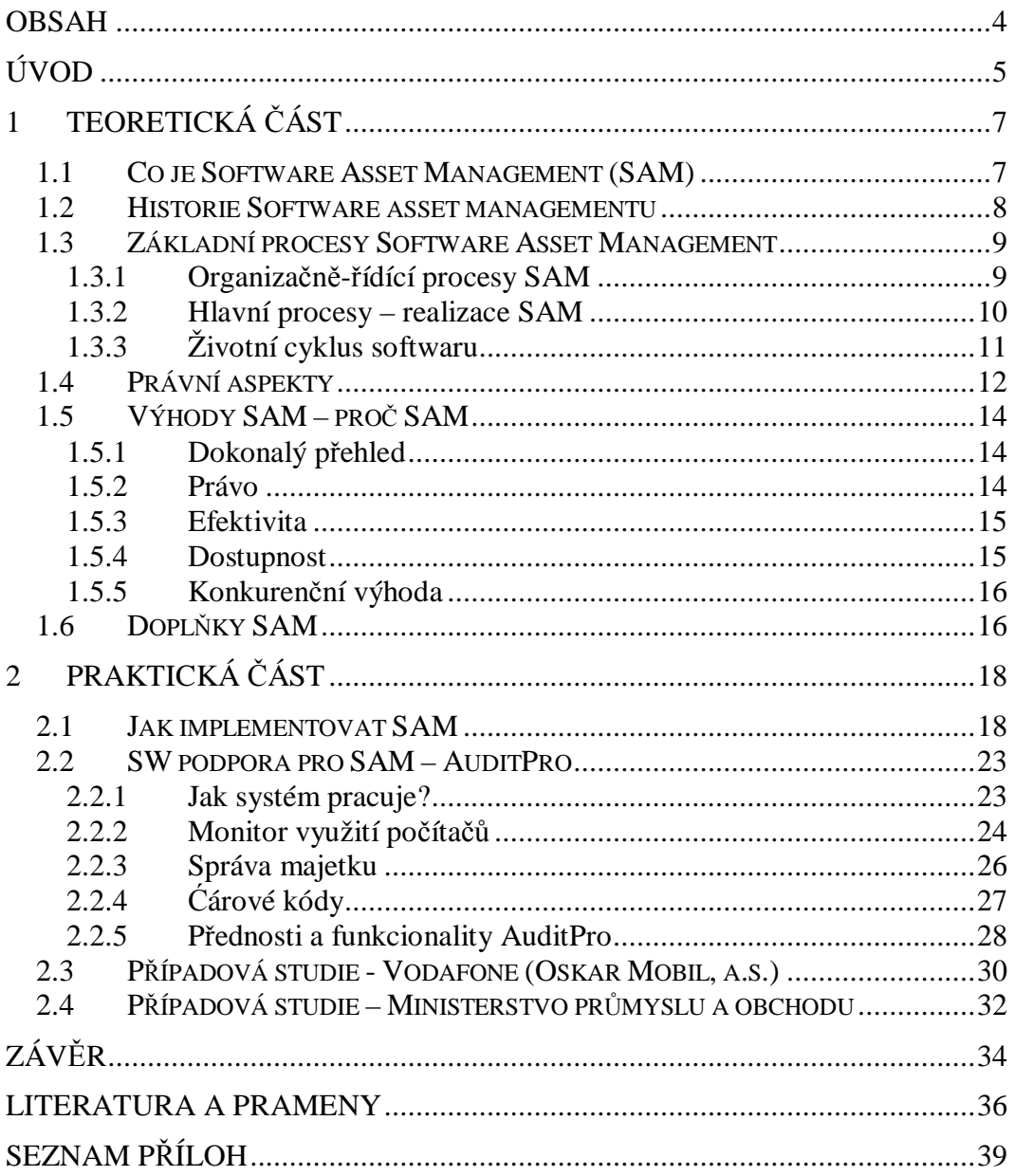

# **ÚVOD**

Při výběru tématu pro zpracování bakalářské práce jsem zohledňoval především svůj dlouholetý vztah k informačním technologiím, které mi byly koníčkem už v útlém věku. Díky příležitosti pracovat ve společnosti MERIT GROUP a.s. se tento koníček stal současně mým zaměstnáním. Během mé již 13-tileté kariéry v této oblasti jsem měl možnost pohlédnout na informační technologie z několika stran. Nejprve jako technik, tedy čistě z praktického hlediska instalací a konfigurací počítačů a jejich systémů, později jako manažer servisní divize z pohledu navrhování optimálních řešení, koordinace techniků, jejich personálního vedení a souvisejících ekonomických dějů.

Tématem této bakalářské práce je SOFTWARE ASSET MANAGEMENT (SAM) volně přeloženo ŘÍZENÍ A SPRÁVA SOFTWAROVÝCH AKTIV. Ačkoliv nebylo uvedeno ve výběrovém seznamu témat bakalářských prací, zvolil jsem jej z důvodu mých praktických zkušeností u klientů, se kterými jsem se setkal během dosavadní kariéry. A to především proto, že jsem se ve většině případů potkával od opomíjení důležitosti a braním na lehkou váhu uvedeného tématu až po absolutní neznalost existence těchto pojmů.

Hlavním cílem předložené bakalářské práce je objasnění pojmu Software asset management, jeho obsahu a především význam a přínos pro podniky, které tento druh managementu používají.

Vlastní práce je formálně složena ze 2 základních částí a množství kapitol, přičemž je možné ji rozdělit do dvou hlavních celků. Prvním celkem je teoretická část, kde na základě použití metod komparace a kompilace objasňuji nejen podstatu Software asset managementu, ale také jeho principy a zásadní přínosy.

Druhou částí práce je potom praktická část, která umožňuje čitateli přenos teoretických poznatků do praxe, a to formou návodu krok za krokem implementace Software asset managementu do podniku. Současně také tato část seznámí čitatele s možnostmi programu AuditPro jako efektivním nástrojem pro softwarový audit.

#### *Co pojem Software asset management vlastně obnáší?*

Mám-li základní vysvětlení pojmu v úvodu shrnout do jedné věty, jedná se o řízení a optimalizaci používání a nakládání se sotwarovým majetkem firmy. Ve zkratce řečeno existence podrobné evidence softwarů firmy a stanovení pravidel nakládání se softwary v typických situacích jako je nákup, instalace, údržba apod. Všemi aspekty a postupy týkajících se Software asset managementu se podrobně zabývá tato bakalářská práce v hlavní části textu.

Ačkoliv by se mohlo na první pohled zdát, že jde o téma patřící čistě do informačních technologií, není tomu tak. Součástí software asset managementu je celá řada manažerských dovedností potřebných k jeho úspěšné implementaci i dalšímu fungování. Jde o neustále se opakující cyklus řetězce činností plánování, rozhodování, vlastního procesu, kontrolování a optimalizace.

Dle výše uvedených cílů práce, navážeme na úvod definicí pojmu Software asset management a jeho vzniku.

# **1 TEORETICKÁ ČÁST**

# **1.1 Co je Software Asset Management (SAM)**

Obchodní praktika zahrnující řízení, optimalizaci, rozmístění, údržbu, používání a disponování se softwarovými aplikacemi v organizaci.

Podle Information Technology Infrastrukture Library (ITIL) je SAM definován jako veškerá infrastruktura a procesy pro efektivní řízení, kontrolu a ochranu softwarového majetku, a to během jejich celého životního cyklu.

SAM je jednou z částí obchodní strategie organizace, jejíž hlavními cíly je snižování celkových nákladů potřebných informačních technologií, právních rizik spojených s vlastnictvím a používáním softwaru a současně maximalizace zodpovědnosti a produktivity koncového uživatele. <sup>1</sup>

"SAM je název pro správu softwaru v rámci firmy nebo organizace. Ačkoliv tento termín původně pochází z angličtiny, jde o název vcelku vžitý a zaběhlý i v češtině. Používán je však spíše mezi odborníky v informatice, než mezi běžnými manažery firem.

Problematika správy softwaru se zabývá především tím, aby podnik používal pouze legální software, dále má za úkol kontrolovat náklady na software, zefektivňovat nákup softwarových licencí a zajistit schopnost doložit legálnost používaného softwaru. K tomu se mimo jiné provádějí softwarové audity (pro něž se využívá specializovaný software vytvářející přehled licencí), průkazné zavedení pravidel pro uživatele*, vhodné* uložení instalačních médií a vedení evidence softwarového majetku*."* <sup>2</sup>

 1 srov. Wikipedia, *The free encyklopedia*, [http://en.wikipedia.org/wiki/Software\\_Asset\\_Management](http://en.wikipedia.org/wiki/Software_Asset_Management)

<sup>&</sup>lt;sup>2</sup> Ing. Mira Vlach, *Lexikon* – *SAM*, <http://www.mira-vlach.cz/sam-definice>

# **1.2 Historie Software asset managementu**

Vznik software asset managementu lze datovat na stejnou dobu jako vznik softwaru samotného. Ne však ve stejném měřítku jako dnes a ne přesně pod tímto názvem. Vždyť každý zodpovědný správce sítě měl alespoň základní jednoduchou evidenci softwarů v majetku firmy s informacemi o umístění instalací na počítačích. Ve většině případů se však jednalo o evidenci psanou rukou do poznámkového sešitu, v lepším případě pak tabulku v Excelu uloženou v počítači. Tím však ve většině případů práce správce s pohledu managementu končí. Podobným způsobem lze spravovat firmu o 5 počítačích a 3 softwarech na každém z nich. Dnešní doba však vyžaduje mnohem více. Existují společnosti o stovkách až tisících počítačových pracovišť. Vzhledem ke globalizaci spojenou s fúzemi či pohlcováním menších podniků většími bez ohledu na geografickou polohu se dnes můžeme setkat se společnostmi o statisících počítačů a softwarů. Společnost uvedených rozměrů s majetkem umístěným po celém světě není možné zvládnout bez jasně specifikovaného systému managementu informačních technologií.

Výše uvedené potřeby firem přivádí na trh první programy umožňující tvorbu elektronické evidence instalovaných softwarů, které se v průběhu několika let zdokonalily až do pozice podrobné kompletní databáze majetku IT firmy se spoustou užitečných doplňků (detaily dále v textu). V tomto období se již ve velkém mluví o softwarových auditech a některé společnosti se snaží i o zavádění vlastního řízení nakládání se softwarovým majetkem firmy. Vlastní pojem Software asset management však získává statut normy a oporu u Mezinárodní organizace pro standardizaci(ISO) vydáním předpisu ISO19770 v roce 2006. Uvedená norma existuje prozatím v anglické verzi. Ačkoliv česká verze byla přislíbena na podzim 2008, stále není k dispozici. Druhým významným dokumentem popisujícím standardy Software asset managementu je Information Technology Infrastructure Library (ITIL), která mu věnovala celý jeden díl.

# **1.3 Základní procesy Software Asset Management**

#### **1.3.1 Organizačně-řídící procesy SAM**

Základní procesy SAM jsou děleny do tří kategorií, z nichž první skupina se zaměřuje na organizačně-řídící procesy SAM. Pod tímto pojmem si můžeme představit úvodní procesy, které jsou zapotřebí pro samotný systém Software Asset Management a zahrnují například popis jednotlivých funkcí a povinností v rámci systému. Cílem je, aby byl SAM chápán jako celopodnikový systém nakládání se softwarem, a to přes všechny úrovně organizace. V organizaci musejí být definovány osoby odpovědné za Software Asset Management na jednotlivých úrovních, tak aby bylo docíleno kontrolních mechanismů dodržování definovaných procesů a metodik. Pro zajištění dostatečně kvalitního řízení Software Asset Management v dané organizaci je nezbytné, aby pověření pracovníci byli v oblasti SAM každoročně školeni a vzděláváni. To znamená nejen školení v oblasti samotné teorie Software Asset Management, ale zahrnuje i vzdělávání v licenčních politikách jednotlivých výrobců, jejichž software je v dané organizaci schválen k používání a znalosti související problematiky právní, finanční, účetní, manažerské apod.

Jako dalším důležitým bodem, který by neměl chybět v úvodní fázi, jsou popisy metodik, funkcí a procedur, které tvoří systém SAM. Postupy musí být definovány jasně a zřetelně s ohledem na všechny účastníky zapojené do procesů Software Asset Management. Organizace musí zajistit, aby o změnách byli informování všichni zaměstnanci, a zároveň tato kompletní informace musí být součástí vstupních školení nově přijímaných zaměstnanců.

Pro funkční systém je nezbytný plán a popis procesu implementace Software Asset Management v organizaci. Účelem plánování a implementace SAM procesů je dosažení všech výhod, které nám Software Asset Management v organizaci umožňuje, s co nejvyšší efektivitou. Organizace by měla zajistit rozvoj plánu, dokumentaci změn a aktualizaci plánu s pravidelnou minimálně roční periodou. Implementace systému SAM má zajistit použití vhodných elektronických nástrojů pro automatizaci sběru potřebných dat. Takovýto systému musí umožňovat pravidelný sběr definovaných dat a tyto předávat k reportům pro další potřeby a optimalizace SAM procesů. Dobrá implementace rovněž umožní zjištění odchylek od stanoveného standardu a umožní jejich zdokumentování a zajištění rychlé nápravy. Poslední součástí úvodních procesů je popis monitoringu a vyhodnocování výsledků. Tyto procesy zajišťují dohled nad tím, zda je SAM v dané organizaci dodržován v dostatečné kvalitě s patřičným efektem požadovaných výhod.

#### **1.3.2 Hlavní procesy – realizace SAM**

Následují procesy, které přímo řídí realizaci Software Asset Management. Základním procesem této části je inventarizace softwaru. Někteří správci počítačových sítí se mylně domnívají, že jednorázové provedení softwarového auditu je dostačující pro zavedení SAM. Ve skutečnosti je softwarový audit jen jednou z částí potřebnou pro úspěšnou implementaci a efektivní funkčnost SAM. Účelem inventarizačního procesu je zmapování softwaru a udržování evidencí a souhrnných dat v použitelné podobě. Inventury softwaru mají zajistit, aby fyzický software byl řádně používán a požadovaná data o charakteristice všeho softwaru a konfiguračních položek byla pečlivě a přesně zaznamenána během celého životního cyklu softwaru v organizaci. S procesy inventarizace úzce souvisí procesy kontroly získaných dat. Pro dobře fungující SAM je nezbytné mít jen ta data, které skutečně potřebujeme, a nikoliv spousty informací, ve kterých i pomocí systému začneme ztrácet přehled. Tento úkol mají na starosti verifikační procesy.

Fenoménem dnešní doby je bezpečnost, tudíž tahle oblast nemůže být opomíjena ani v systému SAM. Správně implementovaný SAM má procesy prověřující, zda softwarové produkty nasazené v organizaci odpovídají definovaným bezpečnostním standardům organizace. Rovněž tak je nasnadě například otázka kontroly schválených bezpečnostních záplat a ostatního bezpečnostního softwaru.

Každý software je do organizace pořizován na základě nabývacího dokladu, z čehož vyplývá i vazba systému SAM na administrativní a obchodní úroveň. Pro úplný přehled o softwaru je tedy nezbytné mít i kompletní přehled o odběratelskododavatelských vztazích. Procesy mapující uchovávání dokumentace, nabývacích dokladů, médii apod. jsou stěžejní pro následné udržení systému Software Asset Management v praxi. Neméně důležitým hlediskem je hodnocení výše zmíněných vztahů z hlediska výhodnosti obchodní spolupráce, servisní podpory ze strany dodavatele a dalších kritérií. To všechno jsou aspekty, které ovlivňují výše zmíněné přínosy SAM.

#### **1.3.3 Životní cyklus softwaru**

Jak je zmíněno v předchozí části práce, každý software musíme nakoupit, z toho hlediska je nezbytné mít definovaná pravidla pro nákup softwaru. Podněty na nákup softwaru však většinou vycházejí z potřeb koncových uživatelů, z čehož logicky vyplývá nutnost definování procesů chování koncových uživatelů v případě potřeby nového či upgradu stávajícího softwarového vybavení. Jak to tak již v životě bývá, není všechno bez problémů. Při užívání softwaru vznikají problémy, ať už ze samotné podstaty chyb v softwaru nebo neznalostí uživatelů. Proto v životním cyklu softwaru vzniká nesčetné množství dotazů a incidentů. Pro efektivní řízení softwaru je nezbytné mít o těchto incidentech přehled, a tak nám nezbývá než definovat procesy pro incidenty a helpdesk, které začleníme do struktury systému Software Asset Management. Posledním z části životního cyklu softwaru bude jeho likvidace a vyřazení. Procesy definované pro tuto oblast uzavírají systém managementu softwarových výhod a tím i můj výčet procesů, které je dobré mít podchycené v rámci Software Asset Management.

Všechny výše uvedené procesy by měly být popsány, a to včetně definované odpovědností za dané procesy. Zda si organizace procesy začlení do svých podnikových směrnic, nebo vytvoří dokument s pravidly a procesy řízení systému SAM, to je na rozhodnutí samotné organizace.

# **1.4 Právní aspekty**

Jaké zákony užíváním nebo šířením nelegálního softwaru porušujeme, přesně vystihuje komentář uvedený v Usnesení vlády České republiky ze dne 20.června 2001 č. 624.

"V souladu se zákonem č. 121/2000 Sb., o právu autorském, o právech souvisejících s právem autorským a o změně některých zákonů (autorský zákon), jsou počítačové programy, pokud splňují znaky autorského díla, chráněny zákonem. Jejich ochrana, shodná jako ochrana literárního díla, vyplývá také z mezinárodních úmluv závazných pro Českou republiku. Platné právní předpisy chrání všechny aspekty nakládání s počítačovým programem jako autorským dílem, zejména pak právo na integritu díla a právo na jeho šíření.

Platné právní předpisy zajišťují nositeli autorských práv k softwaru řadu výhradních práv s tím, že z pohledu zajištění oprávněnosti užívání počítačových programů v informačních systémech lze za nejdůležitější považovat právo na šíření počítačových programů, kdy šíření počítačových programů bez souhlasu oprávněné osoby, vyplývajícího většinou z licenčních ujednání, je nezákonné a může být dokonce trestné.

K šíření dochází tehdy, pokud je počítačový program kopírován, kopie počítačového programu je pak pořízena tehdy, když:

a) počítačový program je nahrán do paměti počítače (včetně RAM či podobně) při spuštění programu z disku;

b) počítačový program je instalován (kopírován) na pevný disk počítače nebo výměnné disky přidělené k počítači;

c) počítačový program je spuštěn na příslušném počítači ze síťového serveru, na kterém je uložen nebo instalován.

Šířením v souladu s autorským zákonem není zhotovení záložní kopie počítačového programu pro účely jeho obnovy v případě poruchy a jeli to potřebné pro jeho užívání.

zákon č. 140/1961 Sb., trestní zákon, ve znění pozdějších předpisů.

Komentář: Neoprávněné užívání a šíření počítačových programů může být zejména posuzováno, za předpokladu, že jsou splněny všechny znaky skutkové podstaty trestného činu, jako trestný čin porušení autorského práva podle ustanovení § 152 zákona č. 140/1961 Sb., trestního zákona, ve znění pozdějších předpisů. Za tento trestný čin je možné uložit trest odnětí svobody až na 5 let, peněžitý trest a trest propadnutí věci.

Neoprávněné užívání a šíření počítačových programů může mít dále za následek odpovědnost za škodu ve smyslu příslušných právních předpisů, a to jak odpovědnost ve vztahu k nositeli autorských práv k softwaru, tak případnou odpovědnost zaměstnance vůči zaměstnavateli podle platných pracovně-právních předpisů."<sup>3</sup>

Možné následky jsou závislé na rozsahu porušení uvedených zákonů. Vždy však zahrnují peněžitý trest, trest propadnutí věci a trest odnětí svobody až na dobu 5 let.

Jako důkaz toho, jak někteří podnikatelé porušují uvedené zákony ať záměrně či nevědomě, přikládám několik odhalených případů i s výsledky soudních sporů.

#### **duben 2007 – Osm měsíců odnětí svobody za softwarové pirátství nepodmíněně!**

Na prodej nelegálního softwaru předinstalovaného v počítačích letos v dubnu doplatil 42letý majitel společnosti, která se zabývá prodejem výpočetní techniky. Okresní soud v Děčíně ho odsoudil k trestu odnětí svobody na osm měsíců nepodmíněně! Je rovněž povinen nahradit škodu vzniklou společnosti Microsoft, a to ve výši 62 tisíc korun. Během vyšetřování se prokázalo, že společnost prodala minimálně v devíti případech osobní počítač s neoprávněně nainstalovaným operačním systémem MS Windows. Zaměstnanci společnosti vypověděli, že nelegální software nainstalovali do počítačů na základě pokynu majitele společnosti. 4

#### **březen 2007 – Odnětí svobody a úhrada 250 tisíc korun**

Okresní soud v Mostě vynesl trestní příkaz proti 19letému muži, který neoprávněně užíval software společností Microsoft, Adobe a Symantec. Byl odsouzen k trestu odnětí svobody na tři měsíce s podmíněným odkladem výkonu trestu na jeden rok. Obžalovaný je rovněž povinen nahradit vzniklou škodu ve výši 250 tisíc korun. Soud též uložil trest propadnutí věci, a to osobního počítače obžalovaného včetně příslušenství. 5

 $\overline{a}$ 

<sup>3</sup> Usnesení vlády ze dne 20.6. 2001 č.624/2001

<sup>4</sup> srov. BSA, <http://www.bsa.org/country/Anti-Piracy/prosecuting-piracy.aspx>

<sup>&</sup>lt;sup>5</sup> srov. BSA, <http://www.bsa.org/country/Anti-Piracy/prosecuting-piracy.aspx>

Nové případy z roku 2008 doposud nemají k dispozici výsledky soudních sporů. Ze statistik však vyplývá, že většina případů nelegálního používání nebo nakládání se softwarem končí nemalou pokutou, propadnutím věci a nepodmíněným trestem do 1 roku s podmíněným odkladem.

# **1.5 Výhody SAM – proč SAM**

#### **1.5.1 Dokonalý přehled**

Zavedená evidence veškerého existujícího softwarového majetku firmy doplněná o informace jeho aktuálního umístění, instalaci či využití umožňuje správci sítě jednoduchou a rychlou orientaci. Při dobře fungujícím SAM je možné spravovat počítačové sítě s mnohem menším počtem správců i v relativně rozsáhlých podnicích o stovkách uživatelů. Evidence také umožňuje jednodušší předávání informací jak mezi správci a managementem, tak mezi správci vzájemně. Správci jsou také v tomto ohledu zastupitelnější než v organizacích, kde existují informace o síti pouze v paměti mozku osoby správce.

#### **1.5.2 Právo**

Vytvoření a implementace SAM v organizaci je jednou z důležitých součástí managementu a IT strategie. Ačkoliv si to stále většina majitelů a jednatelů společností neuvědomuje, vystavují se každodennímu riziku soudního stíhání z důvodu porušování autorského zákona a souvisejících právních předpisů. Správnou implementací SAM dosáhnou nejen zajištění používání legálních softwarů, ale také přenesení zodpovědnosti na správce IT v organizaci a vlastní koncové uživatele. Nemůže tak dojít k situaci, kdy majitel nakupuje poctivě všechny licence potřebné ke svému podnikání a jeho zaměstnanec si na počítač nainstaluje nelegální software. V případě nezavedeného SAM se takto jednatel společnosti dostává do nezáviděníhodné situace a

čelí obvinění s porušování autorského zákona, ačkoliv fyzicky jej porušil jeho zaměstnanec.

#### **1.5.3 Efektivita**

Ačkoliv ochranná funkce SAM před právním postihem je důležitou záležitostí, není zdaleka jedinou. Existující dokonalý přehled o aktuálním vlastnictví licencí a potřebách organizace umožňuje efektivní plánování jejich nákupu. Je tak možné vybrat to nejvhodnější licenční schéma, kupovat jen užívaný software, vyjednávat s dodavateli o zajímavějších podmínkách, plánovat nákup na nejvhodnější čas vůči potenciálním daňovým úsporám a neplatit tak více než je skutečně nutné.

Výsledky SAM ocení jak majitelé či management firem, kteří tak mohou mít jistotu efektivního využívání každé investované koruny do IT vybavení, tak i správci počítačových sítí, kteří budou mít dokonalý přehled o instalovaných systémech a aplikacích na všech počítačích. Na síti se tak nebudou vyskytovat žádné nežádoucí instalace her, množství hudebních a video souborů, které běžně zabírají velké množství datového prostoru.

## **1.5.4 Dostupnost**

Při poruše některého z počítačů koncových uživatelů je správce schopen velmi rychle reagovat a především v co nejkratším čase obnovit jeho provoz. Jak je to možné? Díky SAM má všechny potřebné informace k dispozici. Jen zjistí v databázi co vše bylo na daném počítači instalováno, s jakými instalačními nebo registračními klíči, s jakým nastavení a v kombinaci se softwarovým vybavením pro účely SAM provede rychlé a jednoduché zprovoznění náhradního počítače. Představíme-li si, že se jedná například o počítač burzovního makléře, je zřejmé co takový výpadek může způsobit za finanční ztrátu. Obdobně tomu bude u počítače řídícího výrobní linku.

#### **1.5.5 Konkurenční výhoda**

Kromě výše uvedených výhod je SAM také nástrojem pro udržení si náskoku před konkurencí a to hned v několika ohledech. Tím zásadním je snížení nákladů na infrastrukturu pro správu softwaru a také snížení nákladů na technickou podporu, které jsou podstatnou měrou ovlivněny kvalitou zavedených procesů SAM. Další mohu uvést schopnost reagovat na tržní příležitosti a poptávku rychlým a efektivním nasazením nových systémů a funkcí. V neposlední řadě skvěle fungující IT vybavení a rychlá schopná technická podpora je významným motivačním faktorem u zaměstnanců a spokojenosti klientů.

# **1.6 Doplňky SAM**

Ačkoliv software asset management je primárně zaměřen na řízení a správu softwarových aktiv, je vhodné jej doplnit o další možnosti. Samotný softwarový audit prováděný automatickým sběrem dat z počítačů nabízí možnost současného provedení auditu hardwarového. Správce sítě tak dokáže obdobným způsobem jako u softwaru získat veškeré informace o hardwaru všech počítačových pracovišť, a to do detailů jednotlivých komponent včetně sériových čísel. Spojením obou auditů dosáhne komplexního a dokonalého přehledu o informačních technologií v majetku firmy.

Každá společnost používající informační technologie má jejich uživatele z řad svých zaměstnanců a tito uživatelé potřebují určitou pomoc a podporu při řešení různorodých problémů při své práci. Se svými potížemi při práci s počítači, tiskárnami a podobnými zařízeními se obracejí na oddělení správy informačních technologií. S rostoucím počtem zaměstnanců volajících správcům své problémy roste také množství chyb a zmatků mezi hlášeními závad a jejich řešením. Pro efektivní zvládnutí takových situací a zajištění přehledu o všech hlášených incidentech a jejich řešení je vhodné začlenit do SAM tzv. helpdesk. Jedná se o systém centralizující veškerá hlášení incidentů do jednoho místa a evidence do jedné společné databáze. Databáze obsahuje detailní informace nejen o veškerých nahlášených incidentech, ale také jejich vyřešení. Pomocí statistik, které lze s takovéto databáze získat, potom správci zjistí nejčastěji se

objevující nesnáze. Aby předešli jejich opakování, umístí do tzv. databáze znalostí postup pro jejich řešení. I systém helpdesku a postupů práce s ním je nutné popsat a zařadit do směrnic týkajících se SAM.

Uživatel, který má jakékoliv potíže s počítačem, nejprve prohledá databázi znalostí, zda již neobsahuje řešení jeho problému. Prohledání databáze znalostí je většinou prováděno zadáním klíčových slov do fulltextového vyhledávače. Nenalezne-li uživatel odpověď na svou potíž, zadá do systému helpdesku nový incident. Zadaný záznam o incidentu musí obsahovat veškeré dostupné informace popisující daný problém. Na základě uvedených informací pomohou správci uživateli s jeho nesnází, případně vyřeší danou závadu. O způsobu řešení provedou záznam do incidentu v helpdesku. Posledním důležitým krokem řešení incidentu je získání potvrzení uživatele, že daný problém je vyřešen. Teprve po té mohou daný incident považovat za uzavřený.

# **2 PRAKTICKÁ ČÁST**

# **2.1 Jak implementovat SAM**

Úspěšná implementace SAM vyžaduje nejen pečlivé provedení softwarového auditu, ale i zavedení základních pravidel nakládání se softwarem společnosti a další potřebná opatření. V následujícím textu popíši jeden z možných postupů implementace SAM krok za krokem.

#### **1. krok**

Před započetím jakýchkoliv prací je důležité, aby vedení společnosti bylo s myšlenkou implementace SAM zcela ztotožněno. Je-li tomu tak, je vhodné před zahájením prvních kroků informovat všechny zaměstnance o připravované akci. Už jen tato informace samotná způsobí, že většina zaměstnanců odstraní všechny vědomě instalované a nelegálně používané programy, případně i množství hudebních a video souborů nesouvisejících s jejich pracovní náplní. Jako každý projekt i SAM potřebuje k úspěšnému fungování vybraný tým lidí z řad zaměstnanců, kteří se na jeho implementaci budou podílet.

#### **2. krok**

Dalším krokem implementace je vytvoření přehledu o veškerém instalovaném softwaru na počítačích, serverech a dalších zařízeních tzv. softwarový audit. V tento okamžik stojí management firmy nebo správce sítě před rozhodnutím, jakým způsobem provede softwarový audit. Může zvolit ze dvou variant. První z nich je ruční procházení každého počítače a zaznamenávání instalovaných systémů, programů a aplikací. Nutno podotknout, že tento způsob je pro správce časově náročný, zdržuje zaměstnance od práce a současně nezaručuje kvalitní výsledek. Ne každý instalovaný program lze jednoduše v počítači identifikovat a navíc i správce je jen člověk a při vysokém počtu prohlížených počítačů se z vysokou pravděpodobností dopustí chyb. Z vlastní zkušenosti doporučuji druhou možnost provedení softwarového auditu, a to prostřednictvím aplikací k těmto účelům vyrobených. Typickým a často využívaným

programem je AuditPro aktuálně ve verzi 5. Nákup licence uvedeného programu je určitou investicí v úvodu implementace SAM, která se však vzápětí vrátí ještě před jeho dokončením. Cena licence AuditPro ve srovnání s časem správce potřebným pro ruční a přitom nespolehlivé zpracování auditu je zanedbatelná. Kvalitní auditovací software dokáže ušetřit až 70 % všech rutinních prací. Rychle a účinně získá všechny potřebné údaje o instalovaných programech. Z výsledků připraví potřebné evidence a identifikuje nové počítače v síti, nové instalace včetně informace kdo je provedl. Připravuje všechny potřebné statistiky a přehledy bez nutnosti zásahů administrátora.

Vlastní práce správce, v případě použití programu AuditPro, spočívá v instalaci jednoho centrálního pracoviště pro řízení sběru informací z celé sítě. Na všechny počítače v síti nainstaluje klientskou aplikaci. Instalace klienta je možné provést vzdáleně, aniž by musel vyrušit uživatele od práce. Uvedený klient v počítači na příkaz centrálního pracoviště provede kompletní prohledání instalovaných programů a všech souborů na disku počítače. Zjištěné informace pak předá do databáze uložené v centrálním pracovišti. Spouštění prohlídky počítačů lze a je vhodné plánovat na dobu, kdy je uživatelé využívají méně nebo vůbec. Dnešní systémy dokonce umožňují takový počítač vzdáleně zapnout, provést kontrolu a vypnout i v době nepřítomnosti zaměstnanců. Součástí auditu může být i dotazník, čímž lze získat doplňující informace od uživatelů. Jsou to například identifikační údaje uživatele počítače, jaké programové vybavení by uvítali ke své práci nebo jej naopak mají a nepoužívají.

Po ukončení prohlídek celé sítě má správce k dispozici veškeré informace nejen o instalovaných systémech, programech, aplikacích a souborech na discích, ale i o hardwaru v počítačích. Má tak dokonalý přehled o jím spravovaném majetku firmy. Navíc od tohoto okamžiku může sledovat jakékoliv změny na počítačích aniž by je fyzicky navštívil. Jediným kliknutím také dokáže vše opětovně zkontrolovat.

#### **3. krok**

Následující krok vyžaduje spolupráci správce sítě s účtárnou nebo oddělením nákupu. K získanému přehledu o instalacích z předchozího kroku, musí dohledat zakoupené licence a doložit tak legálnost jejich používání. Jak doložit, že je vámi užívaný software legální? Při koupi softwaru ve skutečnosti pořizujete pouze právo užívat licenci programu. Existují dva hlavní dokumenty, kterými je třeba se zabývat. Prvním je doklad o nabytí, kterým je obvykle faktura, kupní, převodní či darovací smlouva.

Jedná se o dokument, kterým prokazuje uživatel, jaký přesně software od jakého dodavatele získal. Důležitý je popis softwarové licence. Měl by zahrnovat nejen název softwaru, ale i číslo verze, jazykovou mutaci a samozřejmě i počet nakoupených licencí. Druhým dokumentem je licenční smlouva. Tou popisuje autor (výrobce softwaru) způsoby, kterými dovoluje s licencí softwaru zacházet. Uživatel je povinný se licenční smlouvou řídit. Důležité je také archivovat nabývací doklady a licenční smlouvy, a to po celou dobu užívání software. Ochrana práv autora trvá ještě 70 let po jeho smrti, takže rozhodně nedoporučuji nabývací doklady skartovat spolu s ostatními účetními doklady, které už jsou ke skartaci určeny.

#### **4. krok**

V tento okamžik má management firmy potřebné informace o faktickém stavu instalovaného softwaru včetně jeho umístění a současně srovnání s prokazatelným vlastnictvím licencí. Je tedy zcela jasné, které licence chybí či přebývají. Nyní se nabízí prostor pro průzkum možných licenčních programů výrobců používaného softwaru ve firmě. Správce musí vzít v úvahu životní cyklus softwaru i hardwaru v dané firmě a zvážit, zda je vhodnější nakupovat programy v cenově zvýhodněném licenčním programu OEM(nákup s hardwarem) nebo v nákladnějším na hardwaru nezávislém multilicenčním programu. Na základě zjištěných potřeb firmy, cenových hladin licenčních programů, a co je velmi důležité s výhledem do budoucna, stanoví správce případně management koncepci dalšího nákupu a používání softwaru. Podle této koncepce je poté potřeba narovnat neshodu mezi počty licencí instalovanými a vlastněnými. To znamená dokoupením potřebných licencí nebo odinstalováním programů, ke kterým nebyli nalezeny doklady o jejich nabytí.

#### **5. krok**

Neméně důležitým krokem implementace SAM je vytvoření zásad a pravidel nakládání se softwarem.

*Zásada nákupu software* by měla obsahovat centralizaci pořizování licencí a jasně stanovené kompetence a odpovědnosti osob. Firma tak zabrání zdvojování nebo pořizování jednoho typu softwaru v různých verzích apod. Nákupem správných licencí lze dosáhnout i nemalé snížení nákladů. Některé požadavky nákupu je také možno

vyřešit přerozdělením z jiného pracoviště, kde stejný software mají, ale nevyužívají jej. Nakupovat licence je nutné pouze od autorizovaných a renomovaných prodejců, čímž se vyhnete možnosti koupi nelegální kopie.

*Zásada evidence nového softwaru* by měla obsahovat postup, který zajistí začlenění nově pořízeného softwaru do evidence. Na tuto zásadu se v praxi velmi často zapomíná a evidence se tak stává velmi brzy neaktuální. Na tyto neshody správce přichází až při kontrolních auditech a složitě znovu dohledává doklady o pořízení a licenční dokumentaci. Do této zásady je vhodné zahrnout i pravidlo uložení originálních instalačních médií a dokumentace softwaru.

*Zásada užívání softwaru* se vztahuje především na užívání softwaru v souladu s podmínkami určenými autory programů. Tyto podmínky k programům užívaným ve firmě by měly být snadno dostupné pro všechny zaměstnance. Součástí musí být i jednoznačné určení osoby pověřené veškerými instalacemi a zákaz jakýchkoliv instalací uživateli samostatně. Tímto způsobem lze minimalizovat riziko zavlečení škodlivého softwaru do počítačů firmy a současně nelegálním instalacím.

*Zásada přenesení odpovědnosti* umožní jednateli společnosti nebo majiteli firmy označit odpovědným za správu softwarových aktiv správce sítě, případně i koncové uživatele za software na jejich pracovní počítači. Toto však lze jen v určitých typech provozů, kde k počítači má přístup jen konkrétní uživatel.

*Zásada bezpečného uchovávání licenční dokumentace* je velmi jednoduchá. Jde o to, umístit licenční dokumentace nejlépe na jedno místo, a to co nejbezpečněji. To znamená nejlépe do trezoru, kde jsou schopny přečkat přírodní živly a katastrofy. Stejným způsobem je vhodné ukládat alespoň jednu sadu instalačních médií.

*Plán obnovení softwaru* v případě havárie či poruchy částečně souvisí s předchozí zásadou, a to v nutnosti ukládání instalačních medií a dokumentace. Je potřeba být připraven na nejhorší scénáře, protože právě čas potřebný k obnově chodu firmy po řádění přírodního živlu může rozhodnout o budoucí existenci nebo zániku firmy. Proto

do této zásady také patří pravidelné zálohování systémů životně důležitých pro chod firmy a ukládání těchto záloh obdobným způsobem jako u instalačních médií a licencí.

Všechny zásady je vhodné zařadit do řízené dokumentace systému jakosti společnosti ve formě směrnice nebo informovat všechny zaměstnance o jejich existenci a povinnosti dodržování jiným vhodným způsobem.

#### **6. krok**

Posledním krokem implementace SAM je vytvoření potřebných plánů, které přispějí k efektivnímu fungování zavedenému SAM. Nestane se tak z něj pouze jednorázový audit, ale neustále se zlepšující systém řízení softwarových aktiv. Jedná se o plány softwarových auditů, které je vhodné provádět v nepravidelných intervalech a bez ohlášení, což bude psychologicky působit na zaměstnance směrem k dodržování zásad zacházení se softwarem. Pravidelnou analýzou softwarových potřeb firmy a zaměstnanců správce zajistí, že budou mít vše potřebné vybavení ke své práci a současně nebudou mít instalovány staré a nepotřebné programy. Je-li to možné, doporučuji pořádat pro určité softwary školení. Obzvláště u nových softwarů je toto školení vhodné. Řádné proškolení pomůže plnému využití nových softwarů a sníží tak náklady na technickou podporu.

Na závěr implementace provede správce kontrolní sběr informací o instalovaných softwarech prostřednictvím programu AuditPro, což v této fázi zavedeného SAM už znamená několik kliknutí myší. Provede kontrolní porovnání s databází evidovaných zakoupených licencí a je-li vše v pořádku, provede vytištění evidenčních listů počítačových pracovišť neboli passportů ke každému počítači a zařízení obsahující instalovaný software.

# **2.2 SW podpora pro SAM – AuditPro**

AuditPro je komplexním systémem pro aktivní správu licencí - softwarový management. Pomocí systému AuditPro je možné snadno monitorovat a realizovat požadavky vedení společnosti, správců IT, ekonomů a uživatelů PC za předpokladu dodržování právních předpisů, licenčních podmínek a podnikových směrnic. AuditPro minimalizuje náklady na pořizování a provoz prostředků IT. Maximalizuje jejich využití a dovoluje efektivně plánovat a optimalizovat další finanční prostředky.

Díky Auditpro se stává aktivní správa sítě zábavou. AuditPro zjišťuje a eviduje software a hardware na jednotlivých počítačích. Nezáleží přitom na tom, zda je v počítačové síti zapojeno 10 či 10 000 PC. Systém je plně škálovatelný a respektuje specifika malých firem stejně jako velkých společností s mnoha propojenými lokalitami. Při auditu nedochází ke kopírování žádných datových souborů z pevných disků počítačů - tam, kde jsou uloženy citlivé údaje, tedy při auditu nehrozí jakékoliv narušení obvyklých bezpečnostních opatření.

## **2.2.1 Jak systém pracuje?**

Velmi zjednodušeně řečeno: Malá utilitka, distribuovaná na jednotlivé počítače, načítá z hlaviček programových souborů, registrů a dalších zdrojů informace, které tam umístil výrobce daného sw (název produktu, verze, výrobce a další). Získané údaje přenese do centrálního modulu AuditPro, se kterým pracuje správce sítě, a tam tyto údaje porovná s knihovnou softwarových vzorů. Výsledkem může být seznam instalovaného programového vybavení, ale také seznam instalovaného hardware a podrobné informace o uživatelích - záleží pouze na tom, jaké informace auditora zajímají obr.1.

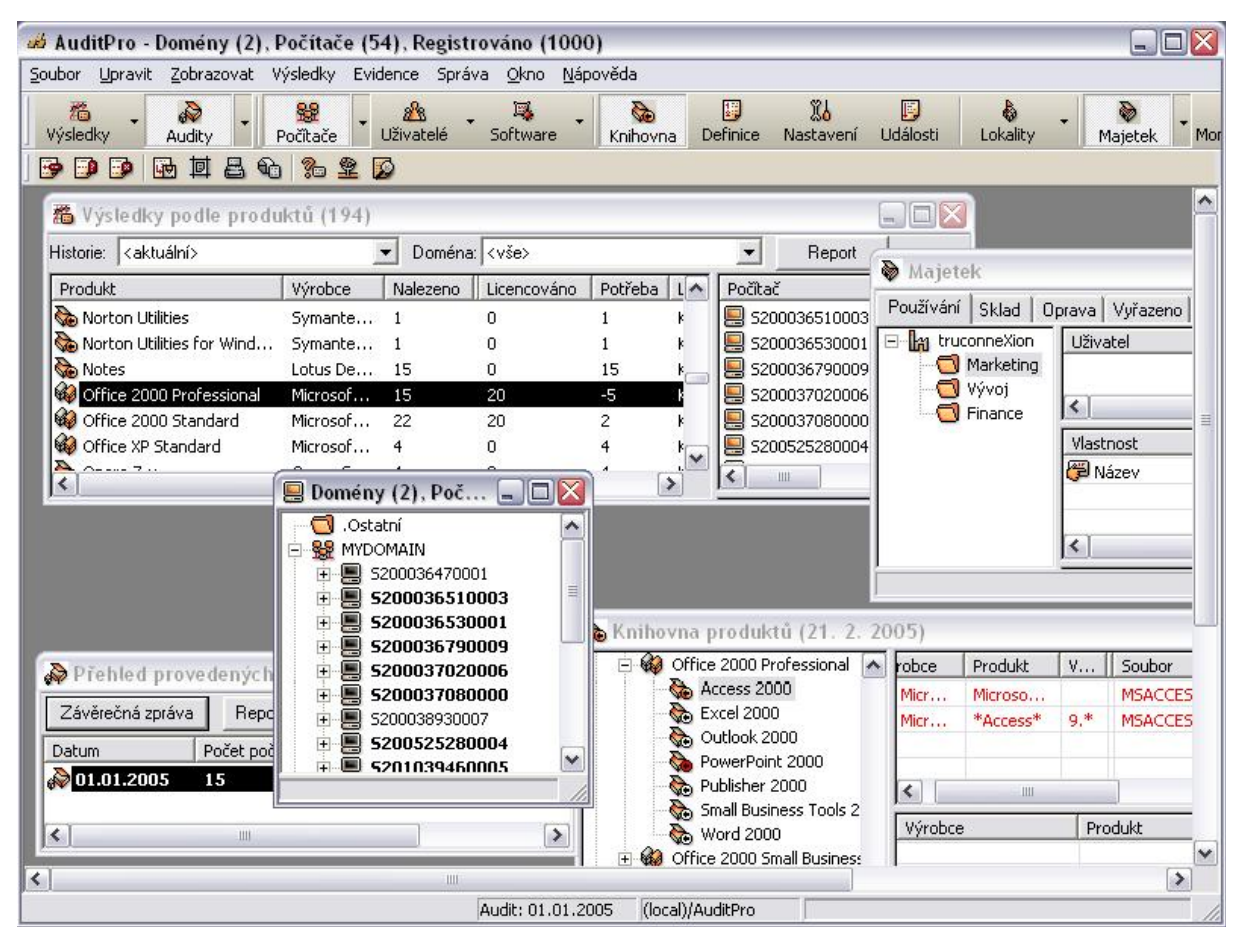

*Obr. 1 – Náhled konzole správce či auditora* 

Nedílnou součástí systému AuditPro je i evidenční část, ve které jsou archivovány údaje o nabývacích dokladech k jednotlivým licencím software a další doplňkové informace. Vzniká tak přehledná centrální evidence včetně evidence. Softwarový audit s Auditpro lze kdykoliv opakovat. Systém je schopen porovnat údaje z jednotlivých auditů a správce sítě informovat o nalezených rozdílech, nekorektním jednání uživatelů, změnách v hardwarovém vybavení atd.

## **2.2.2 Monitor využití počítačů**

Přídavný modul Monitor využití počítačů dovoluje přesně sledovat využívání jednotlivých počítačů a snadněji tak rozhodovat o včasném upgrade hardware a software nebo oprávněnosti požadavků uživatelů.

Tyto údaje mají při plánování investic do IT zcela nezastupitelnou roli a bez nich není prakticky možné kvalifikovaně rozhodnout o optimálním využití svěřených prostředků. Ve většině případů pak dochází k rozhodování na základě informací o tom co si myslíme, že by uživatelé mohli použít, namísto exaktního vyjádření co ke své práci skutečně potřebují. Investice do výpočetní techniky jsou tedy nutně vyšší než je nezbytně nutné k pokrytí reálných potřeb firmy (například přebytek nevyužitých softwarových licencí, nevyužití možností upgrade licencí stávajících, předimenzování hardware a jeho neoptimální rozmístění - počítač zdržuje uživatele, či naopak není vůbec využívána jeho výkonová kapacita, atd.).

S pomocí Monitoru využití počítačů se například dozvíte:

- Kdo, jak často a jaké programové vybavení používá (tedy nejen co má instalováno na svém počítači, jak bývá obvyklé, ale hlavně které aplikace a jak často spouští).
- Jak provozované aplikace zatěžují procesor a paměť jeho počítače.
- Jak zatěžuje počítačovou síť.
- Kolik místa na pevném disku má ještě k dispozici.
- Jak často využívá mechaniku CD-ROM.
- Kdo a kdy spouští tzv. "zakázané aplikace".
- Který uživatel se kdy přihlásil ke kterému počítači a další cenné informace.

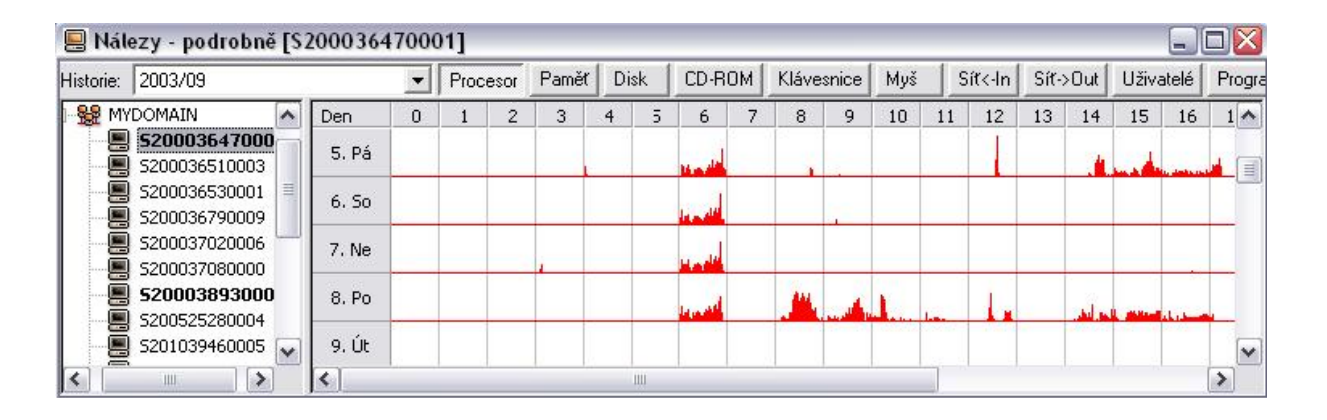

*Obr. 2 – Monitor využití počítačů*

Monitor využití počítačů tedy okamžitě po svém nasazení umožňuje odhalit skryté rezervy instalované techniky a umožní optimálně využít vyhrazené prostředky.

#### **2.2.3 Správa majetku**

Přídavný modul Správa majetku rozšiřuje inventární část AuditPro o snadnou a plně uživatelsky definovatelnou evidenci jakýchkoliv objektů (od budovy až po propisovací tužku). Hierarchické třídění objektů a možnost přiřadit každý z nich i několika uživatelům příjemně rozšiřuje využitelnost celého systému.

Evidované objekty si definuje správce systému jednoduše sám. Univerzálnost tohoto modulu dovoluje plně přizpůsobit strukturu evidence specifickým požadavkům každé organizace. Stromová struktura umožňuje přehledně sledovat umístění jednotlivých předmětů na úrovni budov, vybavení kanceláří, periferních zařízení k počítačům, mobilních telefonů a pohodlnou metodou "Drag&Drop" ho přidělovat uživatelům či přesouvat ze skladu do skladu, opravy či budovy (vždy s automatickým záznamem o jejich pohybu) obr. 3.

| ◉<br>Majetek                                                                                              |                                                |                           |                         |  |  |
|----------------------------------------------------------------------------------------------------|------------------------------------------------|---------------------------|-------------------------|--|--|
| Používání<br>Sklad<br>Vyřazeno<br>Oprava                                                                  | Vazby<br>Inventury                             |                           |                         |  |  |
| <b>In</b> [Firma] truconneXion                                                                            | Uživatel                                       | Skupina                   | Vazba k objektu         |  |  |
| [Oddělení] Finance<br>[Počítač] 5201039580000<br>[Počítač] 5201039790003<br>[Počítač] 5201039900006       | Ä<br>administrator []<br>$\mathbb{A}$ cech [ ] | MYGROUP<br><b>MYGROUP</b> | Vlastník<br>Používání   |  |  |
| [Počítač] S201040010008                                                                                   | Vlastnost                                      |                           | Hodnota                 |  |  |
| [Počítač] 5300137660000<br>[Oddělení] Marketing                                                           | <b>伊</b> Cena                                  |                           | 20000                   |  |  |
| [Oddělení] Vývoj                                                                                          | Datum nákupu الت                               |                           | 05.01.2000              |  |  |
| [Složka] Počítače                                                                                         | Inventární číslo                               |                           | 445474                  |  |  |
| [Počítač] 5200036510003                                                                                   |                                                |                           |                         |  |  |
| [Počítač] 5200036530001<br>$\overline{\phantom{a}}$<br>[Počítač] S200036790009<br>[Počítač] 5200037020006 | Datum                                          | Proces                    |                         |  |  |
|                                                                                                    | ۵<br>05.02.2000                                | Zařazení do používání     | [Zařazení do používání] |  |  |
|                                                                                                    | 05.02.2000                                     | Přidělení uživateli       | dusek []                |  |  |
|                                                                                                    | 15,10,2003                                     | Odebrání uživateli        | dusek []                |  |  |
|                                                                                                    | $\otimes$ 31.12.2003                           | Liskladnění               | [Uskladnění]            |  |  |
|                                                                                                    | $\otimes$ 01.06.2004                           | Zařazení do používání     | [Zařazení do používání] |  |  |
|                                                                                                    | 01.06,2004                                     | Přidělení uživateli       | administrator [ ]       |  |  |
|                                                                                                    | 31.12.2004                                     | Inventura                 | E ]                     |  |  |

*Obr.3 – Stromová struktura evidence majetku* 

V čem AuditPro Správa majetku pomůže nejvíce?

- Objekty, které chcete evidovat, si definujete sami. Žádná omezení, žádné zbytečné kolonky či naopak chybějící položky.
- Vydávání majetku do péče jeho uživatelů je otázkou okamžiku. Víte přesně, kdo čím disponuje, co máte na skladě nebo v opravě.
- Snadno zaznamenáte přesuny majetku z kanceláře do kanceláře, z uživatele na uživatele, ze skladu či na opravu.
- Historie všechny příjmy, přesuny, výdeje i vyřazení jsou automaticky zaznamenávány. Budete mít k dispozici kompletní historii zařízení.
- Opravy snadno evidujete i archivujete záznamy o nich. V každém okamžiku máte detailní přehled kde se která zařízení nacházejí.
- Uživatel, kancelář, budova, celá firma k dispozici jsou analytické a syntetické přehledy, vše jako na dlani.
- Výstupní sestavy jsou dále zpracovatelné v prostředí Microsoft Office
- Samozřejmostí je spolupráce se čtečkou čárových kódů a možnost generování 4 nejpoužívanějších typů čárových kódů

# **2.2.4 Ćárové kódy**

Přídavný modul Čárové kódy je určen pro efektivnější evidenci majetku, neboť hlavní výhodou čárových kódů je především rychlé a přesné provádění identifikace majetku pomocí čtečky. V praxi se pro čárový kód volí většinou inventární číslo majetku. Rovněž výhodné je zvolit tzv. Service Tag, který lze zjišťovat jak z originálního štítku vylepeného na počítači, tak z operačního systému při detekci hardwaru počítače. Díky tomu se v evidenci majetku potkávají informace automaticky načítané čtečkou z fyzického majetku (nalepené štítky) a informace zjišťované během softwarovém auditu. V kombinaci s dalšími automatickými metodami sledování pohybu počítačů (IP Discovery, Active Directory) má administrátor téměř dokonalý přehled o počítačích. V evidenci majetku se nejčastěji používají kódy Code 39, Code 93 a Code 128. AuditPro umí spolupracovat i s generátory 2d čárových kódů, konkrétně tzv. QRCodů, jejichž hlavními výhodami jsou především větší kapacita, lepší snímatelnost a odolnost vůči poškození.

Modul umožňuje především:

- Zavedení čárových kódů do organizace (od vygenerování po vytištění a nalepení štítků)
- Provádění pravidelných inventur za pomoci přenosného terminálu (Zde administrátorovi pomůže především reportování výsledku inventury zobrazující status: OK, N/A, přebytek, stěhování)
- možnost zahrnutí čárových kódů do tiskových sestav, např. na tzv. specifikační list počítače, kartu majetku či převodku nebo možnost napojení na další systémy

# **2.2.5 Přednosti a funkcionality AuditPro**

Systém AuditPro má oproti běžným nástrojům zejména tyto přednosti:

- Expresní instalace (během několika minut)
- Okamžité výsledky (během několika desítek minut)
- Je skutečně škálovatelný (zpracuje stejně efektivně jednotky i tisíce počítačů)
- Důsledně třívrstvá architektura umožňuje v případě potřeby oddělit uživatelské rozhraní od logiky aplikace a databázového serveru.
- Profesionální ovládací rozhraní, včetně vizualizace sítě a řízení průběhu auditu na síti
- Automaticky odhaluje a načítá nová PC na síti, umí je kdykoliv probudit, inventarizovat i uspat na dálku, nevyžaduje instalaci pomocí síťových "logon skriptů"
- Sleduje skutečné využití hardware a spouštění aplikací, nejen jejich pouhou přítomnost na disku
- Nezdržuje uživatele, nezatěžuje síť ani stanice
- Automaticky udržuje historii všech změn na počítačích
- Je vždy aktuální (automatická aktualizace pomocí Internetu)
- Umožňuje řídit průběh auditu a pracovat i v rozsáhlých sítích po vyhrazeném TCP/IP portu
- Analyzuje i hudební a obrazové nahrávky na počítačích (MP3, MPEG, AVI, JPEG, GIF, atd.)
- Prohledává i komprimované archivy, včetně vnořených
- Eviduje hierarchicky i vzdálené lokality
- Pracuje nad databázemi firem Microsoft (MSDE nebo SQL) a Oracle
- Všechny výstupní sestavy, evidenční listy apod. je možno dále upravovat a provozovat na firemním intranetu, včetně elektronického podpisu evidenčních listů.
- Přehledné grafy ve formátu Microsoft Excel umožňují snadné reportování souhrnných statistik pro management firmy, prostředí Microsoft Office je plně využíváno jako prezentační rozhraní a nikoliv pouze v roli importéra dat.

| <aktuální><br/>Historie:</aktuální> | Doména: <vše></vše> |                |             | ▼                        |                 | Report           |                    |                 |    |
|-------------------------------------|---------------------|----------------|-------------|--------------------------|-----------------|------------------|--------------------|-----------------|----|
| Produkt                             | Výrobce             | Nalezeno       | Licencováno | Potřeba                  | Licencování     | $\blacktriangle$ | Počítač            | Doména          | ٨  |
| NetCaptor                           | Stilesoft           | 1              |             |                          | Freeware        |                  | ₩ 5200036510003    | MYDOMAIN        |    |
| NetMeeting 2.x                      | Microsof            | 8              |             |                          | Freeware        |                  | 5200036530001      | <b>MYDOMAIN</b> |    |
| NetMeeting 3.x                      | Microsof            | 27             |             |                          | Freeware        |                  | 5200036790009      | <b>MYDOMAIN</b> |    |
| $\bullet$ Netscape 7.1 $\times$     | Netscap             | $\mathbf{1}$   |             |                          | <b>Freeware</b> |                  | 5200037020006      | <b>MYDOMAIN</b> | Ξ. |
| Mokia PC Suite 3.x                  | Nokia Mo            | $\overline{1}$ |             | $\overline{\phantom{a}}$ | Freeware        |                  | 5200037080000      | <b>MYDOMAIN</b> |    |
| Norton Utilities                    | Symante             | $\overline{1}$ | 0           | $\mathbf{1}$             | Komerční softw  |                  | 5200525280004      | MYDOMAIN        |    |
| Norton Utilities for Wind           | Symante             | $\mathbf{1}$   | $\Omega$    |                          | Komerční softw  |                  | 5201039460005      | MYDOMAIN        |    |
| <b>Notes</b>                        | Lotus De            | 15             | $\Omega$    | 15                       | Komerční softw  |                  | 5201039570001      | MYDOMAIN        |    |
| Office 2000 Professional            | Microsof            | 15             | 20          | -5                       | Komerční softw  |                  | 5201039580000      | <b>MYDOMAIN</b> |    |
| Office 2000 Standard                | Microsof            | 22             | 20          | $\overline{c}$           | Komerční softw  |                  | 5201039790003      | MYDOMAIN        |    |
| Office XP Standard                  | Microsof            | 4              | $\theta$    | $\overline{4}$           | Komerční softw  |                  | 드<br>5201039900006 | MYDOMAIN        |    |
| Opera 7.x                           | Opera S             | 4              | n           | 4                        | Komerční softw  |                  | $\epsilon$<br>Ш    | $\rightarrow$   |    |
| $\bigcirc$ Oracle 8.1x              | Oracle              | 2              | n           | $\overline{c}$           | Komerční softw  |                  | Uživatel           | Skupina         |    |
| Oracle 9.2x                         | Oracle              | 4              | 0           | 4                        | Komerční softw  |                  |                    |                 |    |
| Oracle Home Selector 3.x            | Oracle              | 4              | $\Omega$    | $\overline{4}$           | Komerční softw  |                  | administrato       | <b>MYGROUP</b>  |    |
| Outlook 2000                        | Microsof            | 22             | n           | 22                       | Komerční softw  |                  | $8$ cech []        | <b>MYGROUP</b>  |    |
| Outlook 2002                        | Microsof            | $\overline{4}$ | $\Omega$    | 4                        | Komerční softw  |                  | & dusek []         | <b>MYGROUP</b>  |    |
| Outlook Express 5                   | Microsof            | 10             |             |                          | Freeware        |                  | novak[]            | <b>MYGROUP</b>  |    |
| Outlook Express 6                   | Microsof            | 41             |             |                          | Freeware        |                  | novotny []         | <b>MYGROUP</b>  |    |
| PACT 1.x                            | Criterion           | $\overline{2}$ | 0           | $\overline{c}$           | Komerční softw  |                  | & polak []         | <b>MYGROUP</b>  |    |
| Palm Desktop 3.x                    | Palm, Inc.          | $\mathbf{1}$   | $\Omega$    | $\mathbf{1}$             | Komerční softw  |                  | svoboda [ ]        | <b>MYGROUP</b>  |    |

*Obr. 4 – Příklad přehledu výsledků auditu* 

Souhrn těchto charakteristik činí ze systému AuditPro zcela výjimečný nástroj, který poskytuje všechny potřebné informace z oblasti software a hardware managementu rychleji, spolehlivěji, zcela automatizovaně a s minimálními nároky na obsluhu, implementaci a údržbu. 6

 $\overline{a}$ 

<sup>6</sup> srov. TrueconneXion software, *Příručka administrátora AuditPro 5.0,* s. 48-60

# **2.3 Případová studie - Vodafone (Oskar Mobil, a.s.)**

#### **klient: VODAFONE**

**počet PC:** 1500 **počet lokalit:** 45 **realizační tým:** dva desktop administrátoři **výchozí situace:** potřeba monitoringu detailního pohybu licencí na firemních PC

## Klient:

Oskar Mobil a.s., který se v roce 2006 stal společností Vodafone Czech Republic a.s., byl nejmladším mobilním operátorem v České republice. Od okamžiku komerčního spuštění sítě získal Oskar více než 1 747 284 zákazníků a stal se jedním z nejrychleji se rozvíjejících operátorů v Evropě startujících ze 3. pozice.

# **Vybíráme z případové studie:**

Naše požadavky na vhodný nástroj pro administraci licencí se daly shrnout do tří hlavních bodů:

1) Jednoduchost (spolehlivost) klienta pro sběr dat.

2) Otevřenost serverové části pro vlastní reporty. (Dokumentované SQL tabulky.) 3) Možnost spouštět klientskou část různými způsoby. (Logonscript, MS SMS, Symantec Ghost...)

Přestože mnoho administrátorských nástrojů nabízí určité možnosti provedení SW auditu, musíte téměř ve všech případech přesně vědět, co hledáte a podle jakého klíče budete hledat. Mnoho důležitých skutečností tak může snadno vaší pozornosti uniknout, nehledě na investovaný čas.

Pouze AuditPro předložil jednoduše uživatelsky doplnitelnou databázi známého SW, kde je SW jednoznačně rozdělen na Licencovaný, Shareware, Freeware... Dalším důvodem byla spolehlivost klientské části.

K instalaci a nastavení serveru stačil jeden den práce našeho kvalifikovaného administrátora. Nemůžeme si dovolit sebemenší výpadky datové sítě a neúnosné vytížení pomalejších PC sběrem dat v pracovní době (dočasné vytížení diskového subsystému). Zvolili jsme tedy kombinovaný způsob: spouštění klientského engine za pomocí časovaných balíčků (k tomu jsme využili jeden z našich administrátorských nástrojů) a na zbylých počítačích spustili sběrnou utilitu logonscript.

#### **Zkušenosti:**

"Vzhledem ke složitosti naší počítačové sítě proběhlo nasazení AuditPro překvapivě jednoduše. AuditPro považujeme za klíčovou část evidence SW. Tu je ale pro dosažení úplné kontroly nad PC nutno doplnit správnými organizačními postupy. Díky údajům získaných z AuditPro je velmi jednoduché najít nepřesnosti v těchto postupech, případně je doplnit o nové body. Mohu říci, že AuditPro je pro naši firmu dobrá investice." *Martin Kubernát, Desktop Administrator Team Leader Vodafone Czech Republic a.s.*

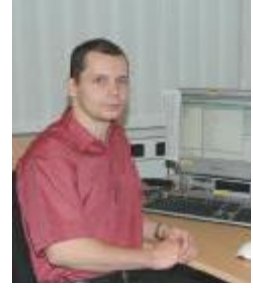

# **2.4 Případová studie – Ministerstvo průmyslu a obchodu**

**Klient: Ministerstvo průmyslu a obchodu České republiky** 

**počet PC:** 700

**počet lokalit:** 3

**realizační tým:** vedoucí projektu, systémový administrátor, ekonomka odboru informatiky

**výchozí situace:** splnění požadavků Usnesení vlády ČR č. 624 z 20. června 2001 **řešení:** nasazení produktu AuditPro, propojení Auditpro s MS SMS Serverem **klient:** Vstupním motivem pro provedení softwarového auditu bylo pro nás Usnesení vlády ČR č. 624/2001 - "Pravidla, zásady a způsoby zabezpečení kontroly užívání počítačových programů".

Díky tomu, že jsme v posledních dvou letech provedli převod počítačové sítě MPO na platformu MS Windows, disponovali jsme na začátku projektu velmi homogenním prostředím. Vzhledem k tomu, že v souvislosti s přechodem na novou platformu máme instalován a rutinně využíváme produkt Microsoft SMS server, byli jsme rozhodnuti maximálně využít pro účely softwarového auditu služeb, které nám tento systém poskytuje.

## **Důvody pro pořízení auditovacího nástroje:**

Uvědomovali jsme si, že MS SMS Server není nástrojem pro provedení auditu – lze jej využít pro sběr údajů o hw i sw z jednotlivých počítačů, ale vyhodnocení údajů je velmi náročné. Hledali jsme proto systém pro aktivní správu licencí, který by umožnil snadno importovat existující výstupy, ale zároveň nabídl komfortní prostředí specializovaného nástroje - opakování a porovnávání auditů, kvalitní evidenci software, dostatek výstupů, kvalitní syntetickou i analytickou statistickou část.

## **Zkušenosti:**

Softwarový audit jsme od počátku považovali za jednorázovou inventarizaci počítačové sítě, na kterou je nutno navázat systémem technických i administrativních opatření, jejichž dodržování je třeba vyžadovat a pravidelně kontrolovat. Stav sítě se dynamicky mění spolu s chováním jejích uživatelů. Nelze zcela zabránit tomu, aby uživatelé neobcházeli zákaz instalace doneseného software, aniž by to výrazně neomezilo podmínky realizace jejich pracovní náplně. Ke slovu pak přichází aplikace dalších nástrojů softwarového managementu. Trvalý monitoring instalací a odinstalací a rychlá reakce administrátora na všechny nepovolené operace značně sníží jejich počet.

Plánování dalších nákupů software výrazně pomáhá kvalitní vstupní statistika – nedochází k nadužívání licencí a požadavky uživatelů lze snáze sladit s jejich skutečnými potřebami. Ze všech těchto hlediskek nám AuditPro plně vyhovuje.

#### **Závěrem:**

Implementace systému, celý proces softwarového auditu i všechny následné aktivity proběhly dle plánovaného časového rozpisu a výsledek umožnil zpracovat závěrečnou zprávu podle požadavků vládního nařízení.

S ohledem na všechny uvedené skutečnosti a cenovou dostupnost produktu jsme se rozhodli AuditPro pro periodický audit a evidenci licencí software a hardware používat i pro další období. Vzhledem k získaným zkušenostem jsme doporučili používání tohoto nástroje i v podřízených organizacích MPO.

*Ing. Zdeněk Lain vedoucí projektu*

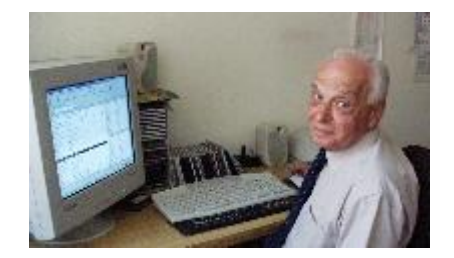

# **ZÁVĚR**

Cílem této bakalářské práce bylo uvedení čtenáře do problematiky software asset managementu. Seznámení s teoretickou náplní daného tématu byla věnována první část práce. Objasňuje pojem software asset managementu a popisuje základní principy a procesy jeho fungování. Neméně významnou je i část věnovaná právním souvislostem a především zásadním výhodám, které znalost a používání software asset managementu podnikům může přinést. Abychom nezůstali pouze u teorie, druhá část práce se zabývá uplatněním získaných informací v praxi. V úvodu této části popisuji jeden z možných scénářů implementace software asset managementu v podniku. Následuje kapitola věnovaná dle mého názoru aktuálně nejlepšímu programovému nástroji na trhu, určenému k efektivnímu řešení evidence a sběru informací nejen o instalovaných softwarech v počítačích v majetku firmy.

Ačkoliv implementace a používání software asset managementu přináší firmám množství pozitivních změn ve formě efektivnějšího využívání softwarů, ochrany před právním postihem a celkovou úsporu nákladů, nelze říci, že by byl v českých podnicích nějak masivně nasazován.

V aktuálním období ekonomické krize se většina managerů snaží udržet při životě svěřený podnik do jejich péče především úsporami a snižováním nákladů a velmi často zapomínají na to, že stejného efektu mohou dosáhnout inovací či zavedením úplně nového efektivnějšího řešení. Software asset management může být právě jednou z takových možností, která jim pomůže přežít.

# **ANOTACE**

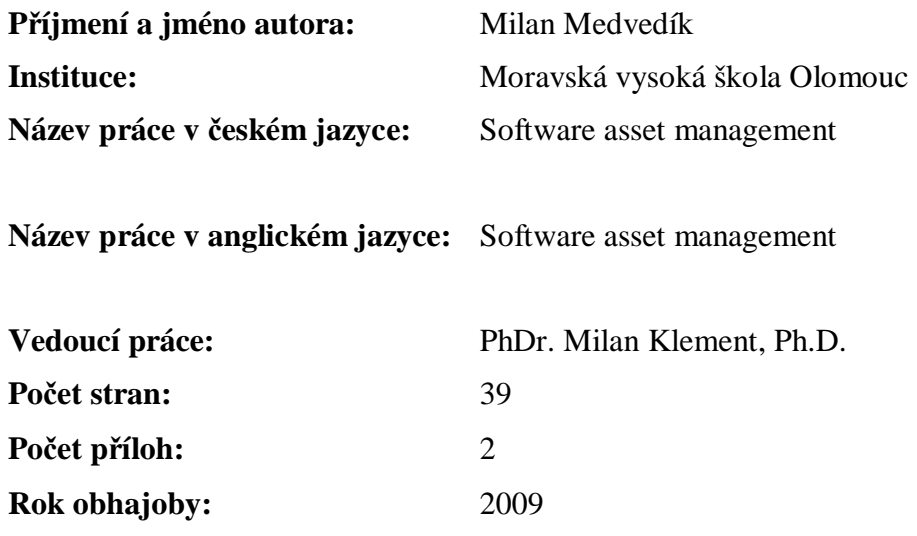

**Klíčová slova v českém jazyce:** software asset management, software, management, audit, životní cyklus, AuditPro, ISO 19770, ITIL, hardware, proces

**Klíčová slova v anglickém jazyce:** software asset management, software, management, audit, lifecycle, AuditPro, ISO 19770, ITIL, hardware, process

Bakalářská práce objasňuje a seznamuje čtenáře s pojmem Software asset management a vším s ním spojeným. Nejprve v úrovni teoretické, kdy vysvětluje vlastní obsah, ve druhé části pak také z pohledu praktického použití. Současně se zaměřuje i na zásadní přínosy software asset managementu pro firmy, které jej implementují.

Bachelor thesis explains and introduces readers to the concept of Software Asset Management and all associated with him. First, the theoretical level, which explains its own content, in the second part then also from the perspective of practical application. It focuses on the major benefits of software asset management for companies that implement it.

# **LITERATURA A PRAMENY**

International Organization for Standardization. *ISO/IEC 19770-1 International Standard for Software asset management - Part 1: Processes*. 1. vyd. Business information (BSI), 2006. 34 s. ISBN 0580481514

Office of Government Commerce (OGC). *ITIL – Software asset managament.* 7. vyd. TSO (The Stationery Office), 2003. 146 s. ISBN 9780113309436

CSQ-CERT. Pracovní materiál: Informační technologie - Správa softwarových aktiv ISO 19770-1. 2008. 36 s.

Vláda ČR. Usnesení vlády České republiky č. 624 o Pravidlech, zásadách a způsobu zabezpečování kontroly užívání počítačových programů ve státní správě. 2001. 8 s.

Parlament ČR. *Zákon číslo 121/2000 Sb., o právu autorském, právech souvisejících s právem autorským a o změně některých zákonů* [online]. [citace 1.3.2009] Dostupné na WWW: [<http://business.center.cz/business/pravo/zakony/autorsky/>](http://business.center.cz/business/pravo/zakony/autorsky/>)

Wikipedia The free encyklopedia. *Software asset management* [online]. [citace 1.3.2009]. Dostupné na WWW: <<http://en.wikipedia.org/wiki/> Software\_Asset\_Mana gement>

Outsourcing solution s.r.o. *Základní procesy Software Asset Management* [online]. [citace 1.3.2009]. Dostupné na WWW: <<http://www.hostingaplikaci.cz/produkty>sluzby/software-asset-management/zakladni-procesy-software-asset-managment.php>

Business Software Alliance (BSA). *Případy užívání nelegálního softwaru* [online]. [citace 1.3.2009]. Dostupné na WWW: <[http://www.bsa.org/country/Anti-](http://www.bsa.org/country/Anti)Piracy/prosecuting-piracy.aspx>

TrueconneXtion software. *Příručka administrátora systému AuditPro 5.0.* 130 s.

TrueconneXtion software. *Případové studie* [online]. [citace 1.3.2009]. Dostupné na WWW: [<http://www.auditpro.cz/cs/pripadove-studie>](http://www.auditpro.cz/cs/pripadove-studie>)

Ing. Mira Vlach. *Lexikon – SAM* [online]. [citace 1.3.2009]. Dostupné na WWW: [<http://www.mira-vlach.cz/sam-definice>](http://www.mira-vlach.cz/sam-definice>)

# **SEZNAM OBRÁZKŮ**

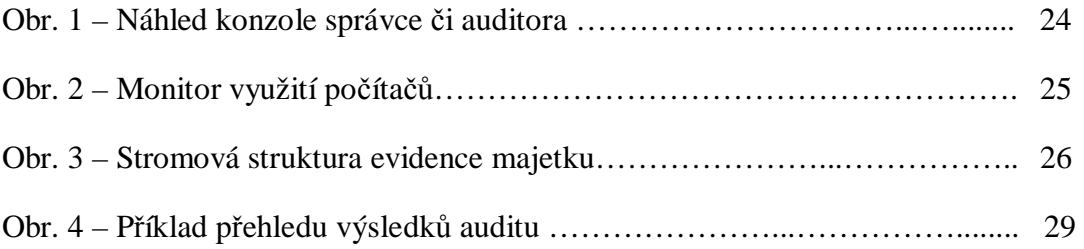

# **SEZNAM PŘÍLOH**

CD s demoverzí AuditPro 5.0 CD s bakalářskou prací